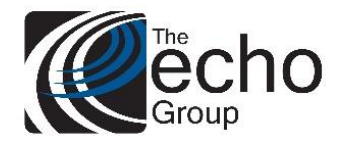

ShareCare 8.14.0

December 6, 2019

## ShareCare Version 8.14.0 is now available!

#### INTRODUCTION

ShareCare Version 8.14.0 contains bug fixes and enhancements.

#### SAAS CUSTOMERS

Echo support will contact you to determine the best time to install this version.

#### SELF-HOSTED CUSTOMERS

**Do not install this version until 8.13.4 has been installed.** 

IT IS HIGHLY RECOMMENDED THAT YOU PERFORM AND VERIFY A FULL DATABASE BACKUP PRIOR TO INSTALLING ANY UPGRADES, ENSURING THAT YOUR DATABASE CAN BE RESTORED IF NEEDED.

Please note that users will be unable to access ShareCare while the version is being installed.

If you have any questions about this process or about items requiring administration, please contact Echo Technical Support at (510) 238-2727 or e-mail [support@echoman.com.](mailto:support@echoman.com)

#### BUG FIXES

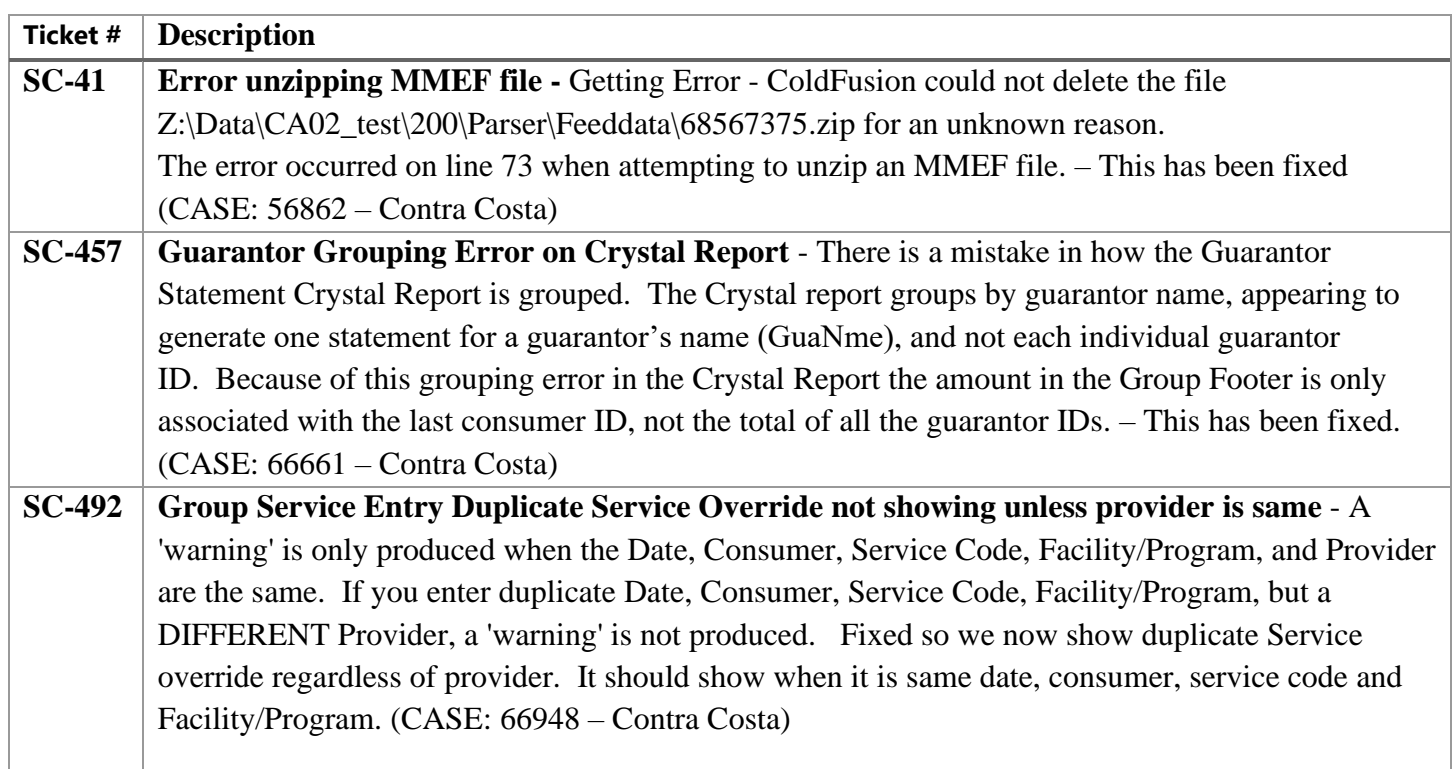

ShareCare 8.14.0

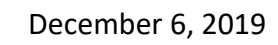

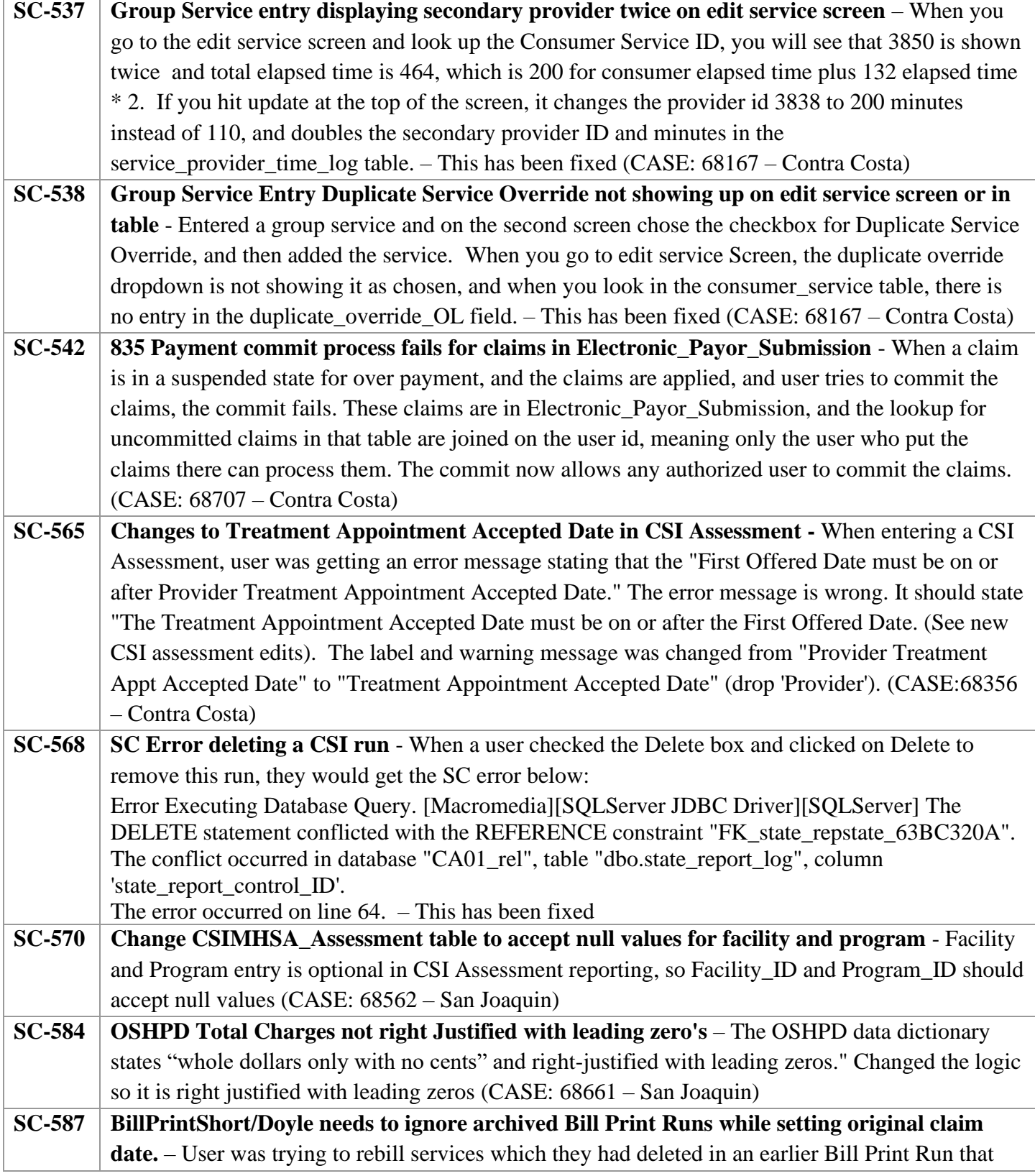

**echo** 

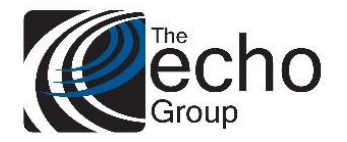

ShareCare 8.14.0

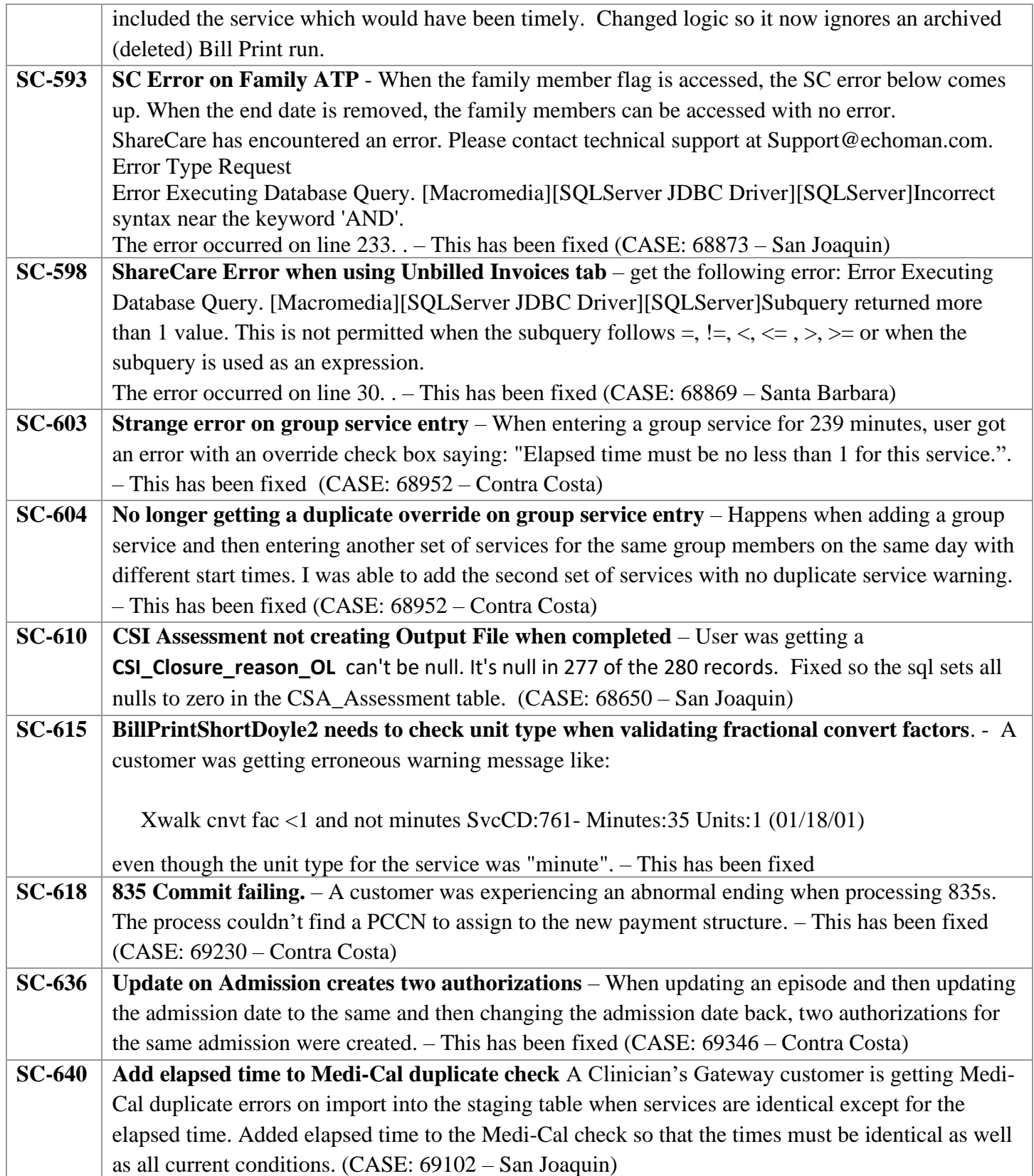

# **Decho**

## Release Notes

ShareCare 8.14.0

#### December 6, 2019

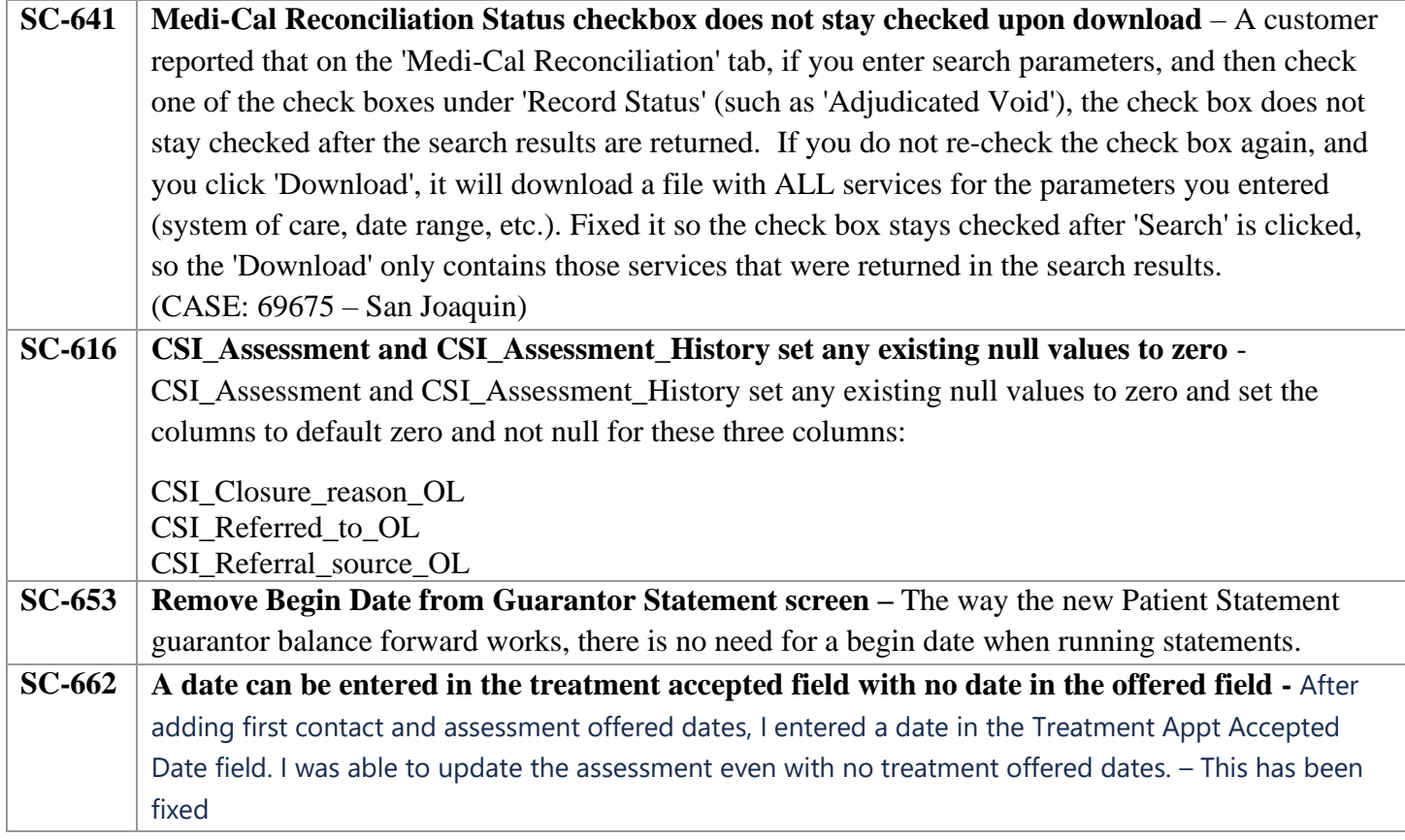

#### **SMA COVERED SHARECARE ENHANCEMENTS**

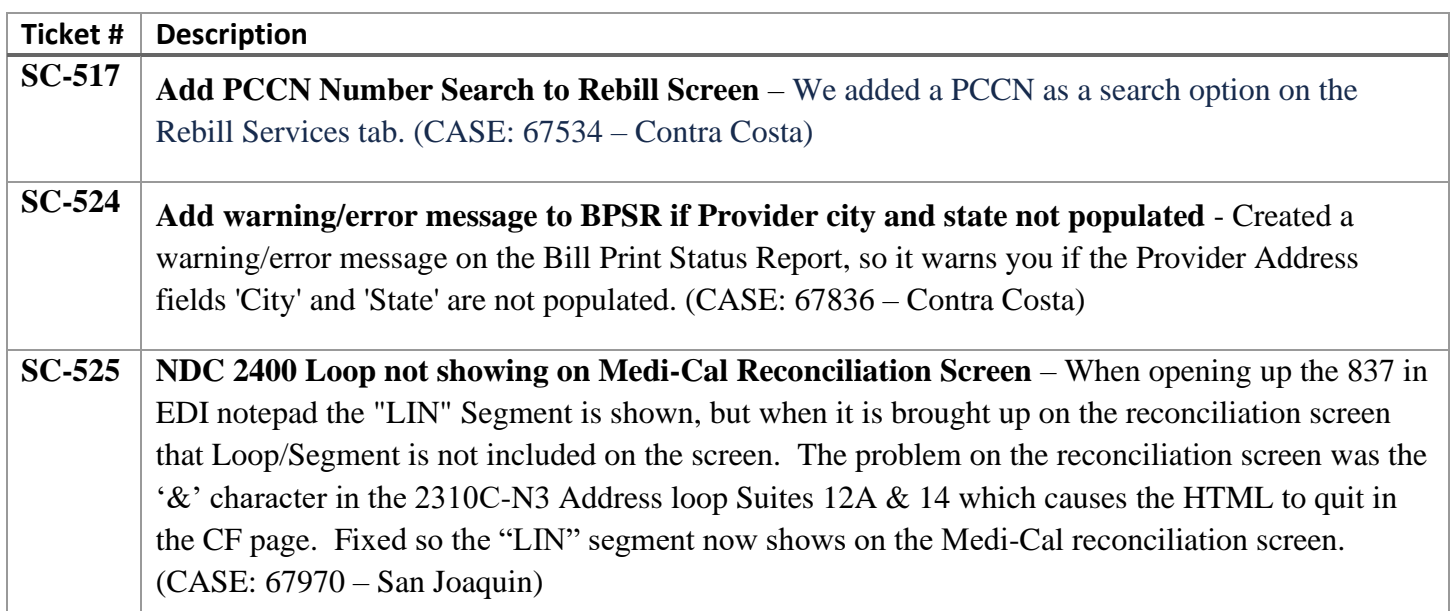

ShareCare 8.14.0

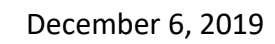

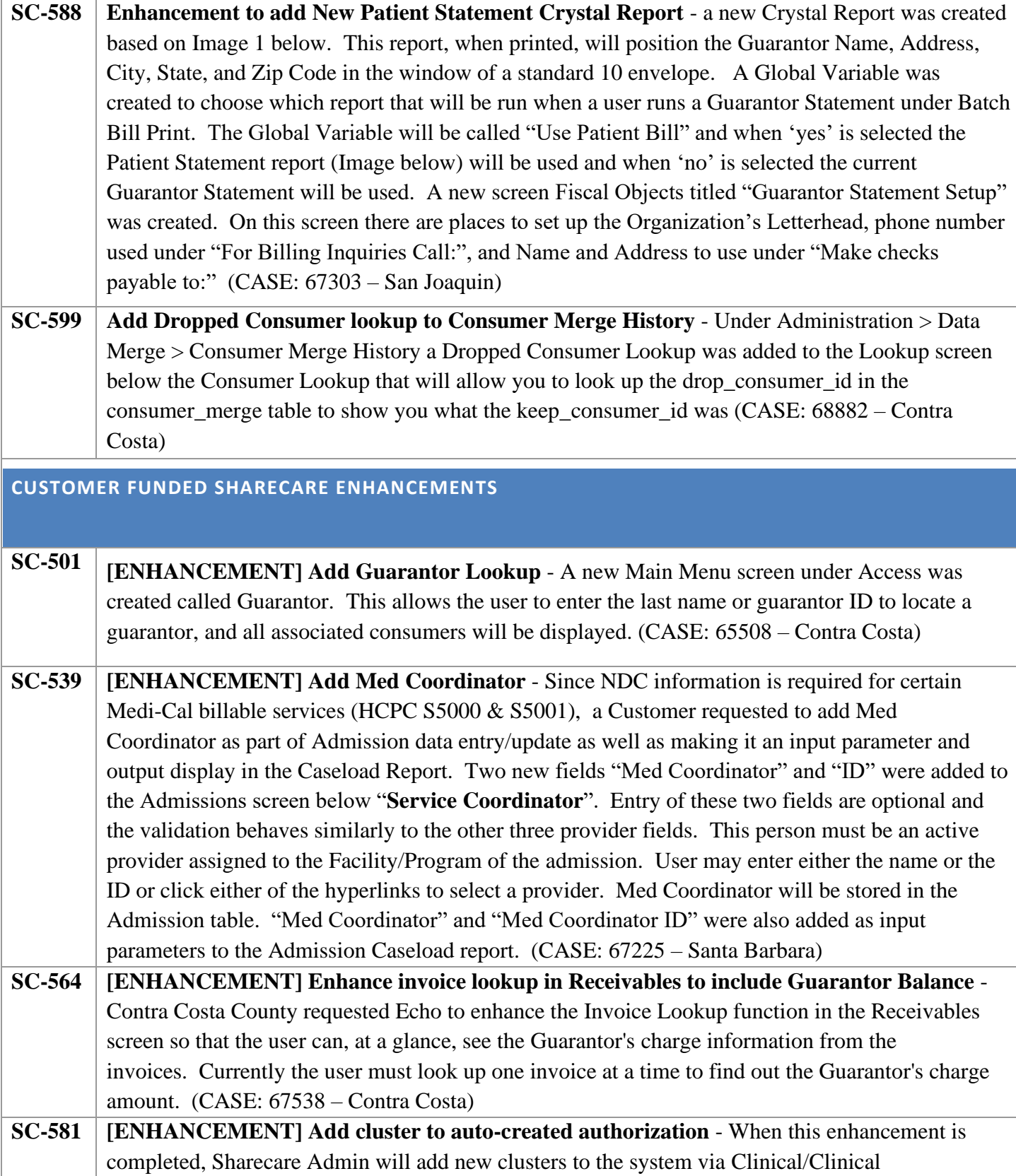

**Decho** 

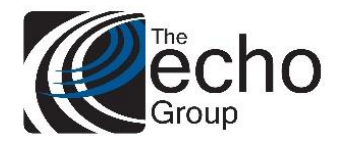

ShareCare 8.14.0

December 6, 2019

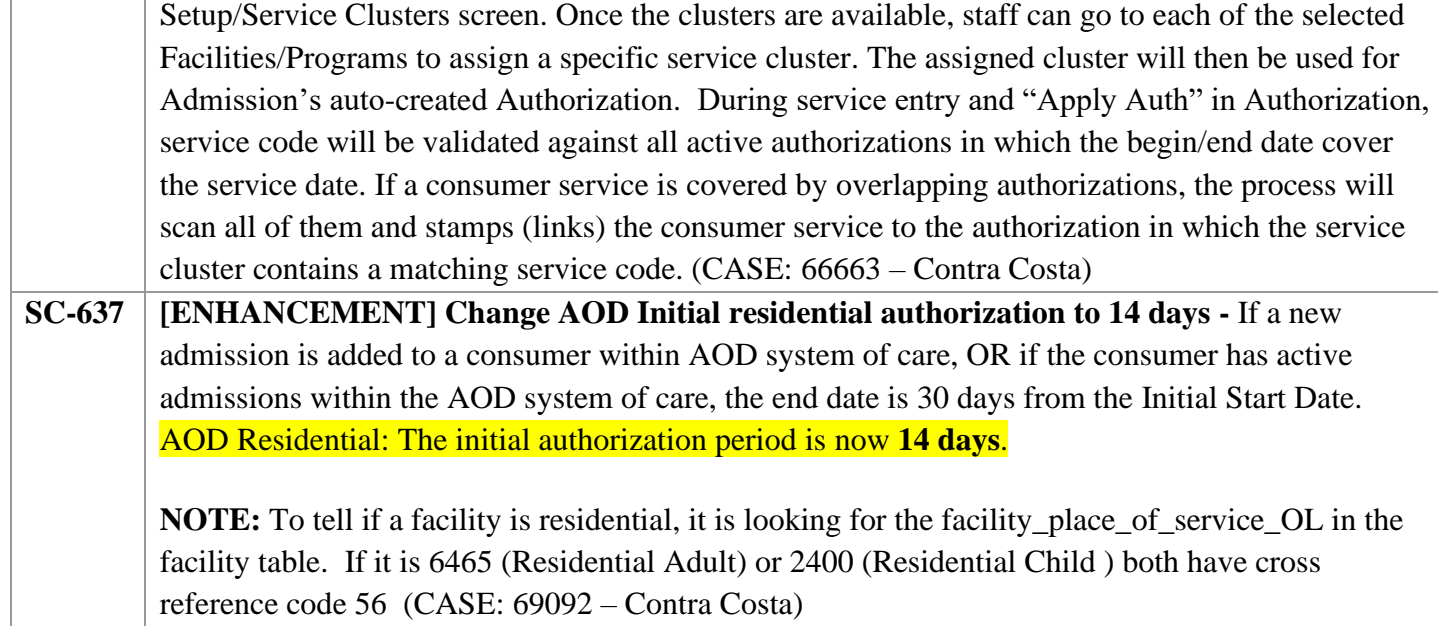

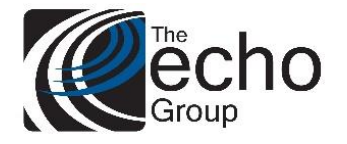

### ShareCare 8.14.0

#### December 6, 2019

## Echo Behavioral Health Services<br>15 Washington St. Suite 141 Conway, NH 03818-0141<br>p: (603)-555-0141<br>e: patientstatement@echobh.com

Potter, Harry

**4 Privet Drive** 

Conway, NH 03818

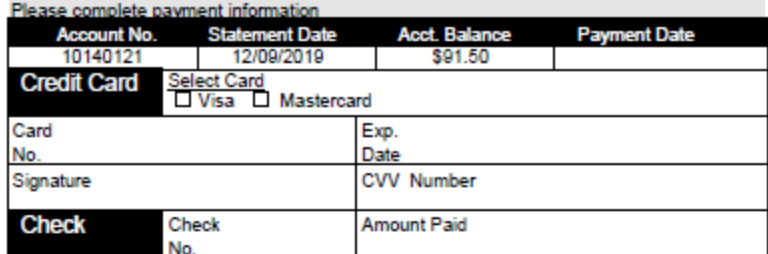

Make checks payable to:

**Echo Behavioral Health Services** 15 Washington St. Suite 141 Conway, NH 03818-0141

Check if your billing information has changed. Provide update(s) above or on reverse side

Please detatch and return top portion with Payment

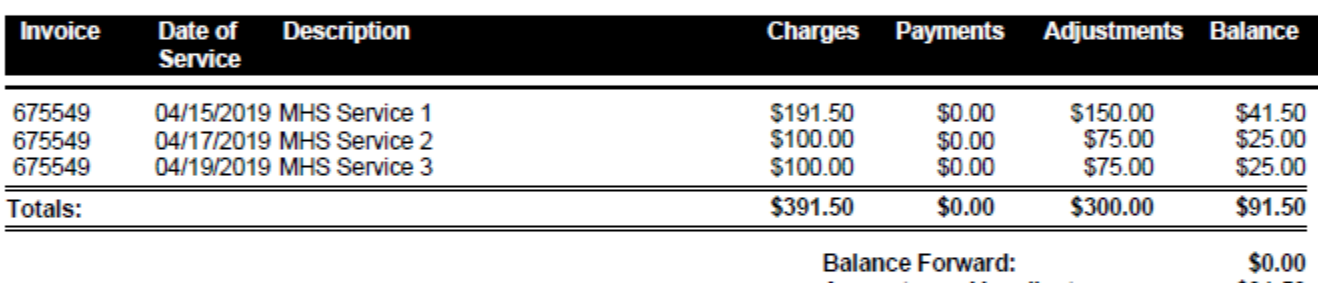

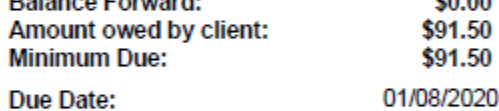